# Kerala University **Curriculum Fair 2018** Kerala University **Curriculum Fair 2018**

**A PLATFORM TO SHOW- CASE INNOVATIONS IN CURRICULUM PRACTICES** 

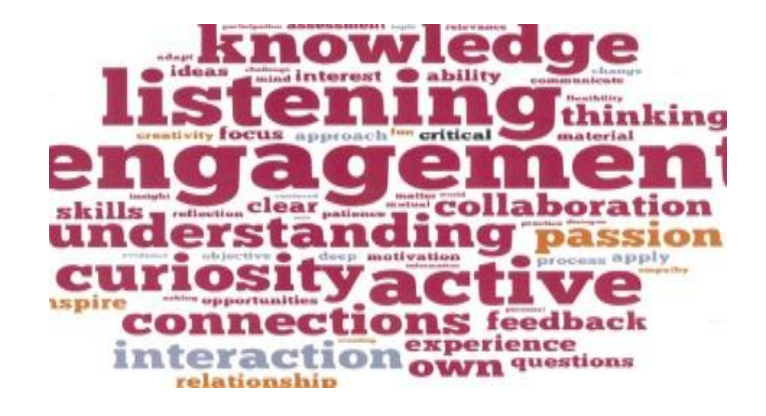

# Organized jointly by Organized jointly by

# **Curriculum Development Centre, Dept. of Education, IQAC & FLAIR, GoK COULTERE, OOK**

**Date: March 16-18, 2018 Venue: Student's Amenity Centre,<br>
<u>mity</u> of Kayala Office Commus Rel University of Kerala Office Campus, Palayam Thiruvananthapruam**<br>Thiruvananthapruam

**Report of Kerala University Curriculum Fair 2018 & Exhibition EXHIBITION**<br>( March 16-18, 2018 from 10 a.m. to 5 p.m.) Jointly organized by Curriculum Development Centre, UoK in collaboration with  $\&$ 

conadolation with<br>IQAC, UoK & FLAIR, GoK **Hon. Vice-Chancellor**

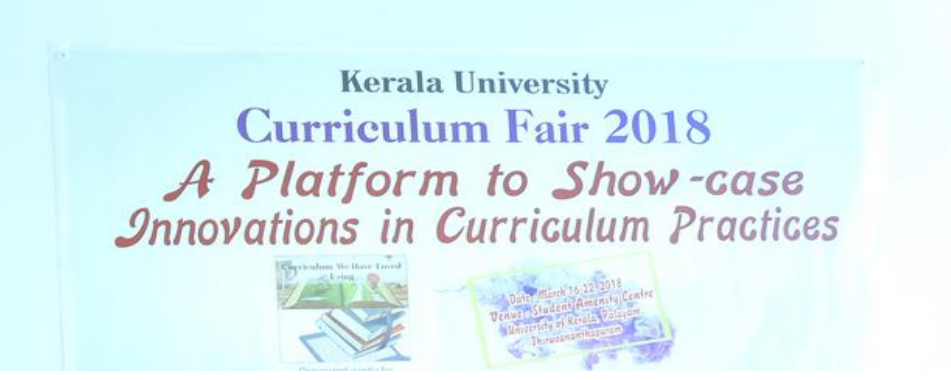

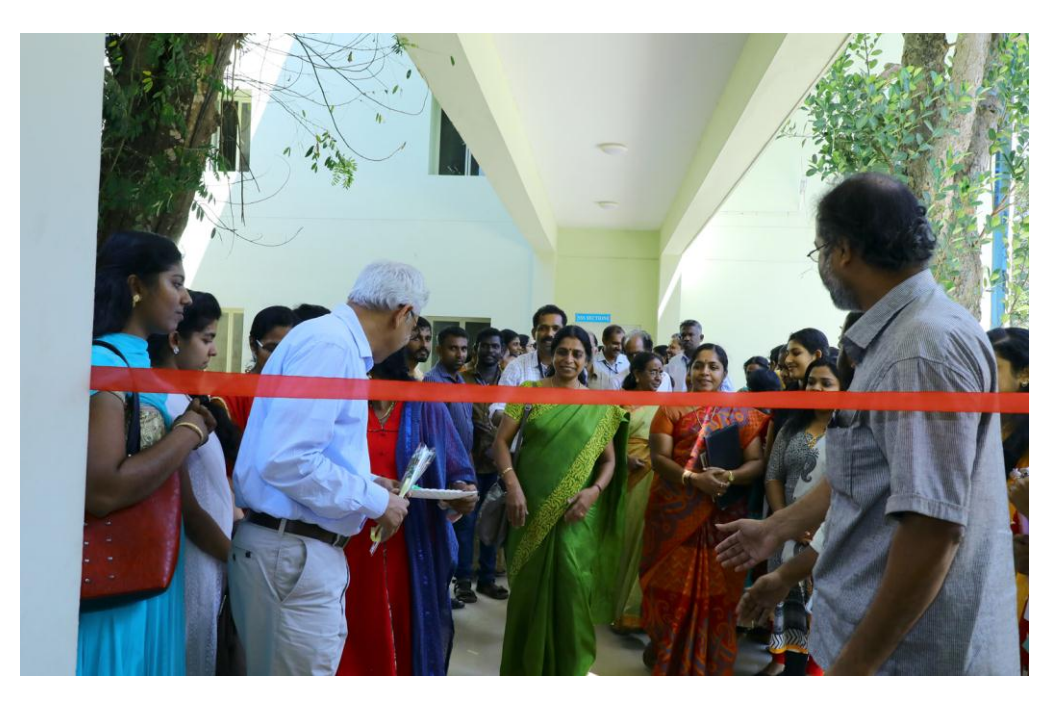

"Kerala University Curiculum Fair 2018" was organized under the joint auspices of the Curriculum Development Centre (CDC), University of Kerala, IQAC, University of Kerala and FLAIR, Govt. of Kerala. There were 62 posters were presented in the Fair-2018. Many of the posters articulated curriculum innovations, which showed clear roadmap to encourage educators to challenge the conventional norms and think out of box to emulate ways for reaching all types of learners with individualized styles. The Curriculum Fair-2018 was successfully coordinated by Dr. Asha J.V, Hon. Director, Curriculum Development Centre by collaborating with the Internal Quality Assurance Cell (IQAC) of the University and Fostering Linkages in Academic Innovation and Research (FLAIR), Govt.

of Kerala. This report compiles the proceedings, participants list and the posters. It is expected that the report would trigger wider participation in coming years.

The posters presented in the Curriculum Fair-2018 generally provided strong support for students" social development. The entries in the Fair-2018 depicted blueprints of opportunities to work collaboratively, in pairs and in groups, and to develop the skills of teamwork and leadership. They also had rich opportunities for discussion and debate, often with representatives from the wider community and business. This was more than an academic exercise, since many of the posters illustrated ways to tackle real issues with real people. The Fair-2018 witnessed pockets of innovation sprouting up across the educational landscape. But our universities continue to keep at arm"s length in democratizing imperative of "giving voice" to the innovative ideas.

The Curriculum Fair-2018 was in letter and spirit a platform for showcasing the reality that curriculum implementation is the reaction between the teachers, learners and other stakeholders in education geared towards achieving the objectives of education. The posters exhibited displayed the relevance of the present rhetoric of learning as distinct from earlier concepts of education. There were posters exploring the successful practices in Curriculum and its transaction, those which depicting the Innovation in the classroom, in the curriculum and thereby fostering innovative application and execution of skills for continuous improvement. Some of the posters tried to bring out the genuine learning environment prevalent in learner-centred approaches, which triggered continuous learning processes and some others were depicting how to facilitate learning in real-life situations and providing guidelines to promote experiential learning. The variety and novelty of ideas was the hallmark of every poster entered in the Fair.

The Fair-2018 was also a platform, which corroborated the academic insight and strength of the faculty of Kerala University departments like Institute of English, Dept. of Commerce, Dept. of Archeology etc. to translate their ideas into workable blueprints and to develop program for its successful implementation. The Curriculum Fair was designed for six days. Posters representing innovative ideas were invited from Teachers of Universities, Colleges and teacher education institutions sufficiently early. Sixty-four entries in the form of Posters were received for the Fair. All the posters were arranged on the Students Amenity Centre, University of Kerala, Palayam in a systematic way.

The inauguration of the Fair had been done in an informal way but with eminent persons gathered together for visiting the Fair. The Session was blessed by the presence of honourable Vice Chancellor of the University of Kerala, Prof. (Dr.) Gopinath Ravindran. After a brief welcome address delivered by Dr. Asha J.V., the Hon. Director of the Curriculum Development Centre, Prof. Gopinath inaugurated the Fair and had a quick view of all the displayed posters. It was followed by a keynote address by Prof. Theresa Susan, Head, Dept. of Education, who chaired the session. The Inaugural function was graced by the team of experts, Prof. A.R. Rajan, Prof V.Reghu, Prof. Celine Pereira, Dr Jaikiran K.P., Prof. Sabu S. Padmakumar and a few Syndicate members.

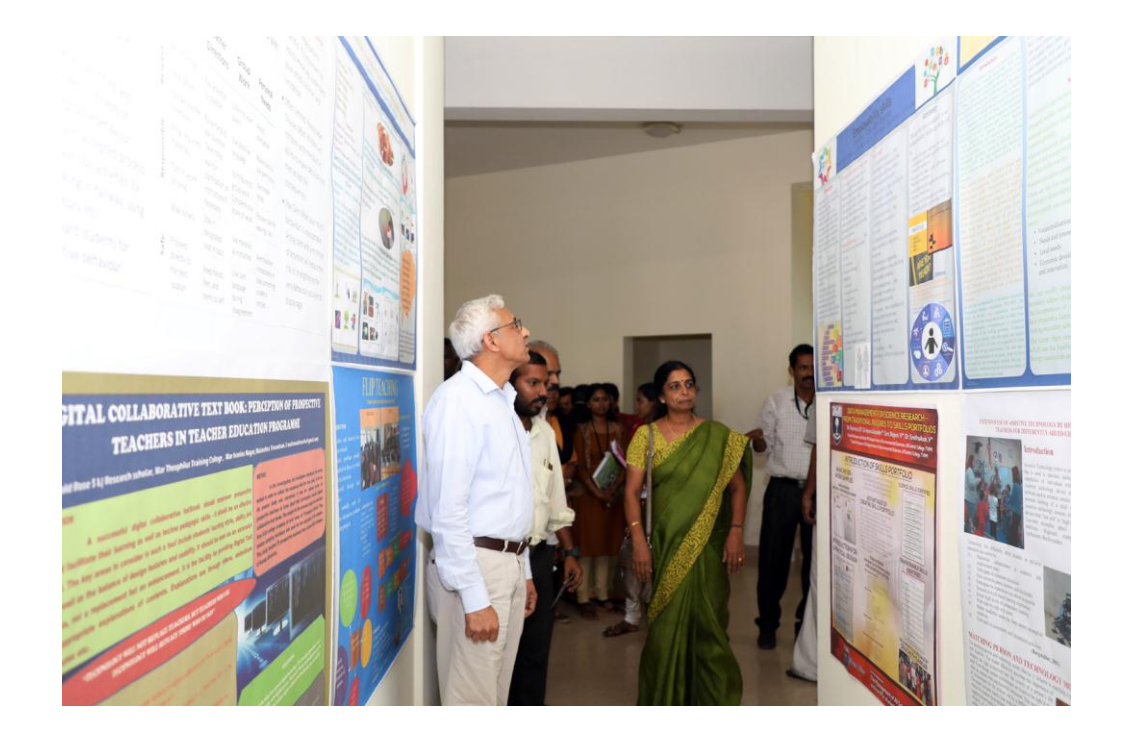

It was very much encouraging that the Hon.VC found time to step in to view the posters and interact with the presenters. There was an evaluation using a tool developed for the purpose. Teams of student teachers from different teacher education colleges along with their Teachers visited the Fair. Besides, teachers, Research Scholars, NGOs, teachers and students from Arts and Science Colleges and University Departments viewed the exhibited posters. The exhibition lasted till 5.00 pm in the evening on  $22<sup>nd</sup>$  March, 2018. The closing of the Fair- 2018 was with the Valedictory session conducted at Dept. of Education Seminar Hall. Prof. Simon Thattil, Director, IQAC made the presidential Address and distributed certificates to the participants and trophies to 10 top rated entries of the Fair-2018. Prof. Theresa Susan, and the Faculty members and students of the Dept. of Education graced the occasion by their presence. All the visitors appreciated the conduct of the Fair. Local hospitality was provided to the participants and volunteers of the Fair.

Dr Asha J.V., Hon. Director,

Curriculum Development Centre, University of Kerala

# FORMAL INAUGURATION OF CURRICULUM FAIR-2018

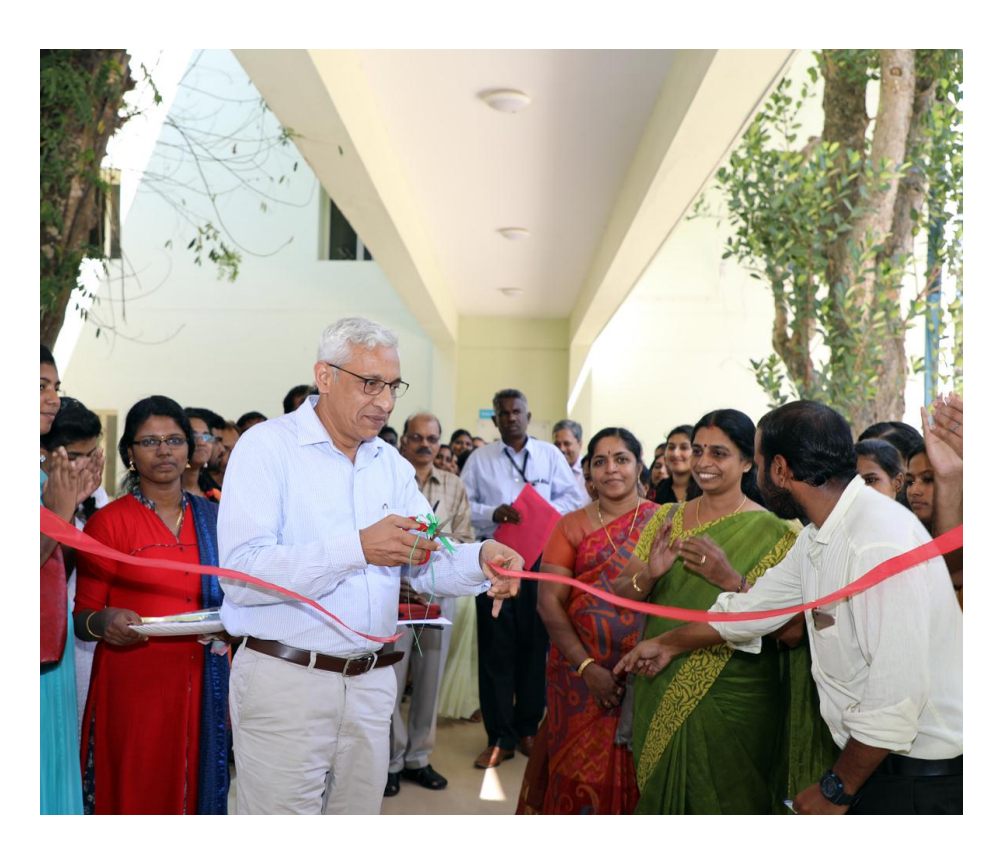

Hon.V.C. and Syndicate Members viewing the posters

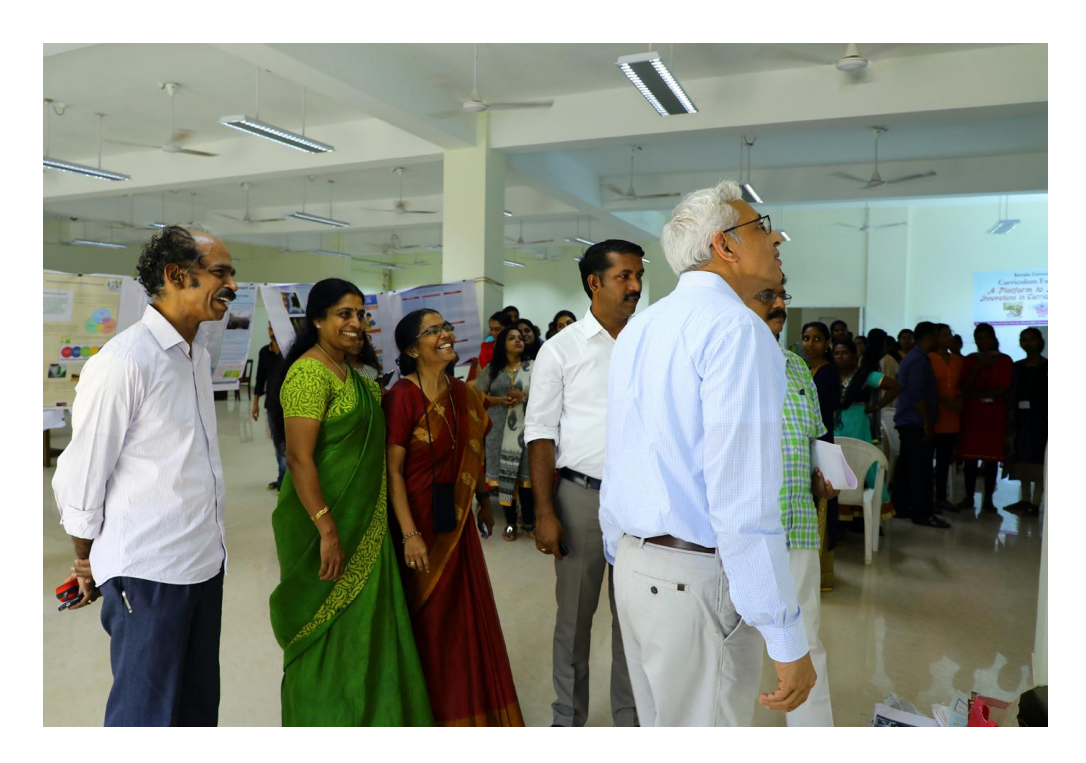

## Team of Experts with Convener- Prof. A.R.Rajan, Dr. Asha J.V., Prof. Sabu S. Padmakumar & Dr. Jaikiran

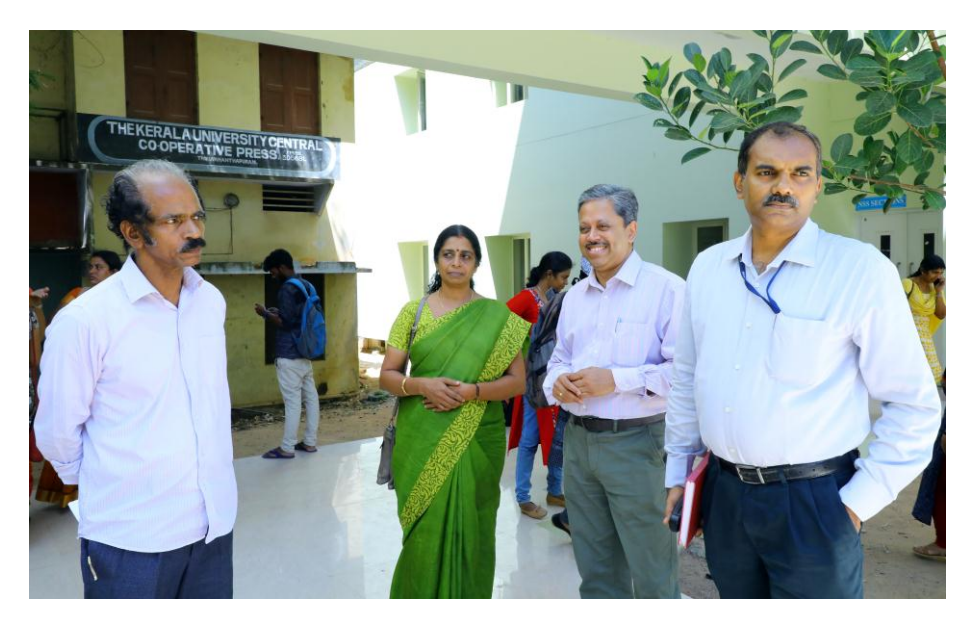

### **Brochure of Curriculum Fair-2018**

#### **Display at the venue**

The posters shall be put up at the fair venue and an evaluation will<br>the done by an expert team. The best posters<br>will be awarded with a cash prize and memento. Teachers and<br>will be awarded with a cash prize and memento.

**Participants** Teachers of different Universities, affiliated colleges, DIETs and TTIs, Researchers and Student teachers can also participate with the authentication of their supervising teachers*.*

nnortant Dates Registration: 10am, March 1, 2018<br>Last date of entries: 5pm, March 09, 2018<br>Display at venue: 2pm, March 15, 2018<br>Pisplay at venue: 2pm, March 15, 2018<br>March 16, 2018<br>March 16, 2018<br>Exhibition of entries: 10am to 5 pm, Mar

To the Principals of Teacher Education Colleges ..

#### Dear Sir/ Madam

The Curriculum Fair and exhibition during March 16-18, 2018 will feature presentation of model curricula in the form of posters. This will be a space for educators and students to connect and exchange, learn from each other and take new ideas back to their<br>classrooms. So please encourage your faculty and students to<br>participate in the Fair and the Exhibition. It will be convenient if<br>you reserve your priorities advance the time for your students' visit to the Fair exhibition. Kindly communicate the information about Curriculum Fair-2018 to other academic communities.

Thank you

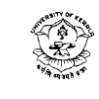

CURRICULUM FAIR 2018 Ry. EXHIBITION

#### March 16-18, 2018

Student Amenity Centre Karala University Office Campus Palayam, TVM

#### Format of the **REGISTRATION SLIP**

Name of participant/s: Ms/Mr/Dr.

Designation and Institution:

Address for Communication:

Telephone Numbers:

Mobile:!

Email ID:!

Title of the Poster:

Signature:

Date:

Organising Team

(you may register online by sending an e-mail)

Kerala University **Curriculum Fair 2018** INNOVATIONS IN CURRICULUM PRACTICES

**Enowledge<br>
listening<br>
ang agement**<br>
during the connection<br>
connection<br>
interaction

Organized jointly by

**Curriculum Development Centre, Dept. of Education , IQAC & FLAIR, GoK Date:** March 16 -18, 2018  $Ver$  **Students'Amenity Centre,** University of Kerala Office Campus , Palayam Thiruvananthapuram **Organizing Committee**: Chief Patron **Hon. Vice-Chancellor** University of Kerala. Chairperson **Dean, Faculty of Education** University of Kerala. Organizing Secretary **Hon.Director Curriculum Development Centre** Members Team, IQAC

I eam, IQAC<br>Director, FLAIR, GoK Faculty members, Dept. of Education

The Third Annual Curriculum Fair and Exhibition will be held during March 16-18, 2018 from 10 a.m. to 5 p.m. This is an innovative approach to display the curricular changes modelled in unique fashions. This event will provide the academic community with an intellectually stimulating and collaborating experience to pool their expertise. It is hoped that this will be a platform for pulling together enthusiastic teachers of Universities. affiliated colleges, DIETs and TTIs to display the best curricular practices and cross curricular ideas for the appreciation and consideration of the wider academic community.

Those who are interested to take part may prepare posters of maximum size 90cmX90cm depicting the unique curricular practices along with pictures. The posters shall engage students in real problem solving scenario. The entries for the Fair should ideally involve:

#### A new area of study

An Innovation (in the classroom, in the curriculum, innovative application and execution skills, Continuous improvement)

A display of a successful unique practice in classroom learning (Genuine learning environment/Learner-centered approach Continuous learning process/Learning in reallife situations)

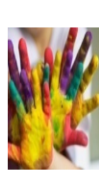

A greater in-depth presentation of student engagement in something with contemporary relevance (Students' academic engagement/ commitment to ethical values/self-development and development of the affective domain/ enhancement of thinking skills/Faculty engagement and dissemination of knowledge/ Responsiveness, accountability and commitment to the community and region)

All submission and enquires shall be made to:

E-mail address: cdcuok2009@gmail.com! or WhatsApp: 9497641380 Phone No. 0471 2304718 Mob. 9447043489 **Contact: Hon Director** Curriculum Development Centre Dept. of Education, Thycand, **Thiruyananthapuram** 

#### Concept Note

The UGC National Curriculum Development Centre of the University of Kerala is a study centre of the University functioning at the Department of Education to carry out innovative measures in the lines of enhancing scholarship, progressing research and encouraging extension activities in the field of curricular interventions. The Centre, along with the Department of Education, IOAC and FLAIR put their resources together and organised a maiden venture in the form of the 'Curriculum Fair-2016 & 2017' for teachers and students of colleges and higher secondary schools with the intention of providing basic awareness in curricular innovations. It is understood then that a Fair like this would be a sincere effort to familiarize and equip practising teachers and student teachers to think in novel ways and put forward fresh ideas to refresh our curriculum, its transaction and knowledge generation.

The posters exhibited should display the relevance of the present rhetoric of learning as distinct from earlier concepts of education. They should also:

- explore the successful practices in Curriculum and its transaction depict the Innovation in the classroom, in the curriculum innovative application and execution of skills for continuous improvement.
- $\bullet$  bring out the genuine learning environment prevalent  $\bullet$ in learner-centred approaches which triggers continuous learning process
- · facilitate learning in real-life situations
- · provide ways to promote experiential learning

Any area of learning presented in a novel way to facilitate curricular innovation can be the theme of the poster, provided it should be a testimony to the capability and potentiality of today's knowledge society. Also the posters must depict how academic engagement can help students fashion their selfdevelopment, especially the development of the affective domain, enhancement of thinking skills and dissemination of knowledge.

#### specifications of the Poster

• Those who wish to present posters must prepare it with a maximum size 90cm x 90cm depicting the unique curricular practices along with pictures. The

viewer should walk away remembering you and you work, not the way the poster looked. Your postshould include the following elements: Tifle

- 
- Contributor's address with affiliations and emails

#### Text Size and Font choice

- The body of your poster should have a minimum 2 point font. Viewers should be able to read you smallest text from a few feet away
- The title of your poster should have a 50+ font siz depending on the size of your poster and the length ( the tifle
- · Avoid elaborate, difficult-to-read, or cartoon-like fonts

#### Images - Best Practices

Be careful to check your images to make sure that th resolution is appropriate for your large format poste Sometimes images that look great on the web are muc too small to print at 90cmx90cm. Use the Zoom butto (in the View tab) to look at your poster at 100% scal-Do your images still look good?

#### Final Checklist

- Can you read the title from several feet away?
- Did you include all relevant sections?
- Are authors listed? With contact information?
- Double check your images at 100% resolution
- Double check the labels on your figures and tables
- Did you save your poster as a XPS/PDF/ODT?

#### When You Are Ready to Print...

The posters are to be printed adhering to the Gree charter of the University. So Mail the soft copy to the Organisers by 9<sup>th</sup> March, 2018 to get it printed fo you. You may have to pay a processing fee of Rs 200 for each entry. Multiple entries are permissible with prior sanction from organisers. However, you will have to make a brief presentation of your entry durin the evaluation and assessment of the nosters which will be done on  $16^{\text{th}}$  and  $17^{\text{th}}$  March 2018. The time  $\epsilon$ the presentation will be communicated to you in du course. Remember, it's a good idea to get your file the printer a week in advance.

Programme Schedule

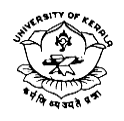

Kerala University **Curriculum Fair -2018**

*A Platform to Show-case Innovations in Curriculum Practices*

**Programme Schedule DAY 1: 16-03-2018**

**Time: 2.00 p.m**

**Prayer:**

**Welcome: Prof Theresa Susan A. ,** Prof. & Head, Dept. of Education

**About the programme**: **Dr Asha J.V**., Hon.Director, CDC, UoK

**Presidential Address: Prof. Simon Thattil,** Director, IQAC

**Inauguration: Prof. Gopinath Ravindran,** Hon. VC, University of Kerala

**Felicitations: Adv. K. H. Babujan,** Member, Syndicate, UoK

**Dr. K. Manickaraj,** Member, Syndicate, UoK

**Dr. R. Lathadevi,** Member, Syndicate, UoK

**Dr Bindu R.L,** Associate Professor, Dept. of Education

**Dr. Geetha Janet Vitus,** Hon.Director, CLDD, UoK

**Expert Validation & Comments:**

**Dr. Jai Kiran S., Director,** FLAIR, GoK

**Prof. A.R. Rajan,** Director, State Institute of Encyclopaedic Publications

**Dr. V. Reghu,** Faculty Head, Rajiv Gandhi National Institute of Youth Development (RGNIYD), Sriperumbudur, Chennai

**Prof. Celine Pereira,** Formerly Director , SPS, MG Universty, Kottayam & Member Assessor, NAAC

**Vote of thanks: Dr. Sameer Babu M.,** Assistant Professor, Dept. of Edn**. National Anthem**

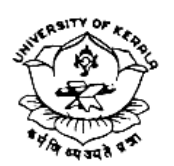

Kerala University **Curriculum Fair -2018**

*A Platform to Show-case Innovations in Curriculum Practices*

**Programme Schedule**

**DAY 2: 17-03-2018**

**Time: 2.00 p.m Prayer: Welcome: Dr Asha J.V**., Hon.Director, CDC, UoK

**General Comments on the Fair: Prof K.R. Sivadasan,** Formerly Dean, Faculty of Education, University of Kerala

**Dr Bindu D.,** Assistant Professor, Dept. of Education

**Expert Validation & Comments**

**Dr. K.Y. Benedict, Principal, MTTC, Nalanchira, Tvm**

**Dr Santhosh Kumar, Principal (Rtd.) GCTE, Tvm**

**Dr Madhubala Jayachandran, Principal, UCTE, Kariavattom**

**Feedback: Experts & Participants**

**Vote of thanks: Dr. Sindhya V., Assistant Professor, Dept. of Education National Anthem**

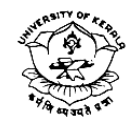

# Kerala University **Curriculum Fair -2018**

*A Platform to Show-case Innovations in Curriculum Practices*

**Programme Schedule DAYS**! **2-7: 17-22, March,-2018**

**Exhibition of Posters**

**Valedictory Session**

**22-03-2018: 3.00 pm Feedback from visitors and volunteers Distribution of Prizes to Best Poster Presenters Distribution of Certificates to the participants & Volunteers**

## **LIST OF PARTICIPANTS**

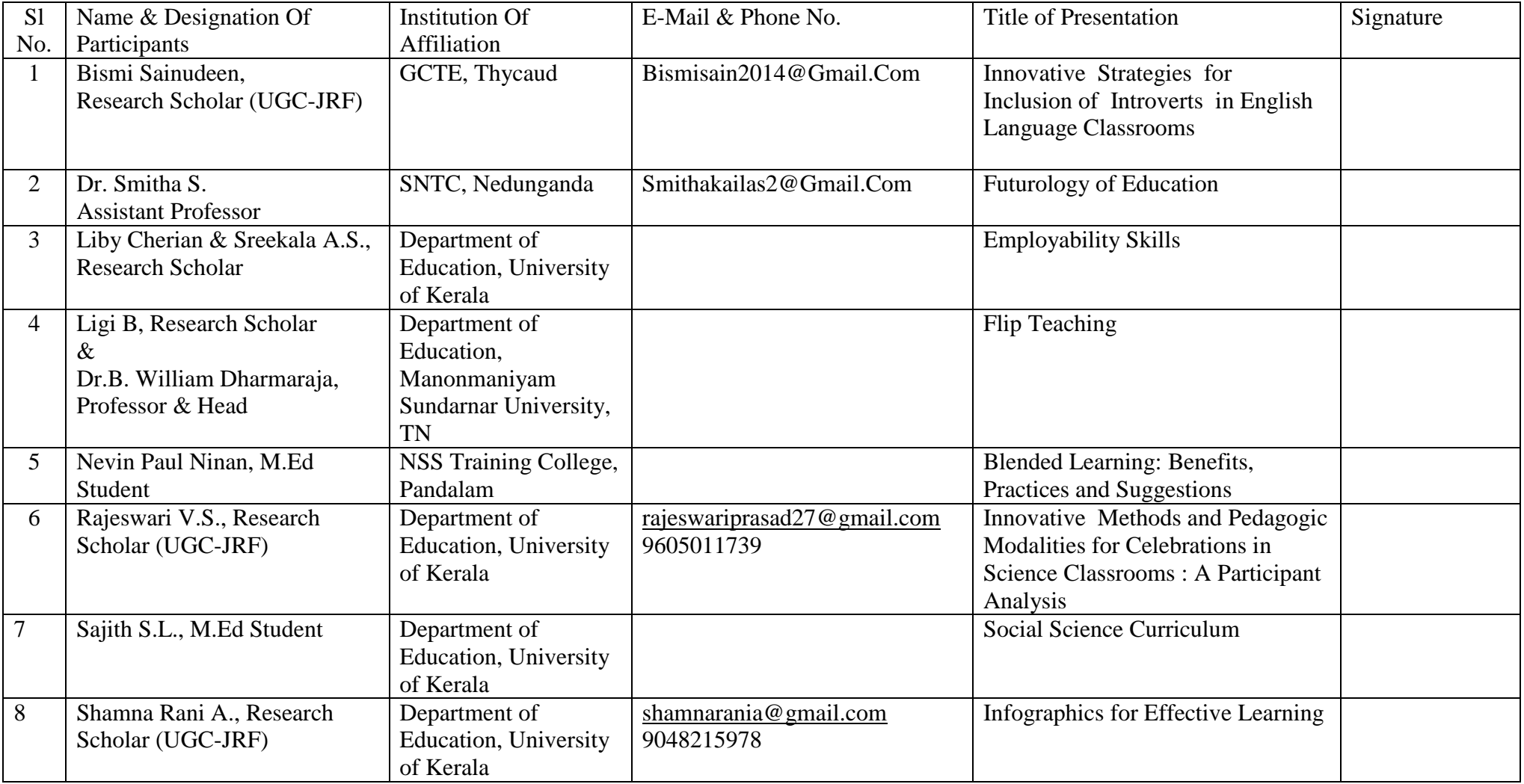

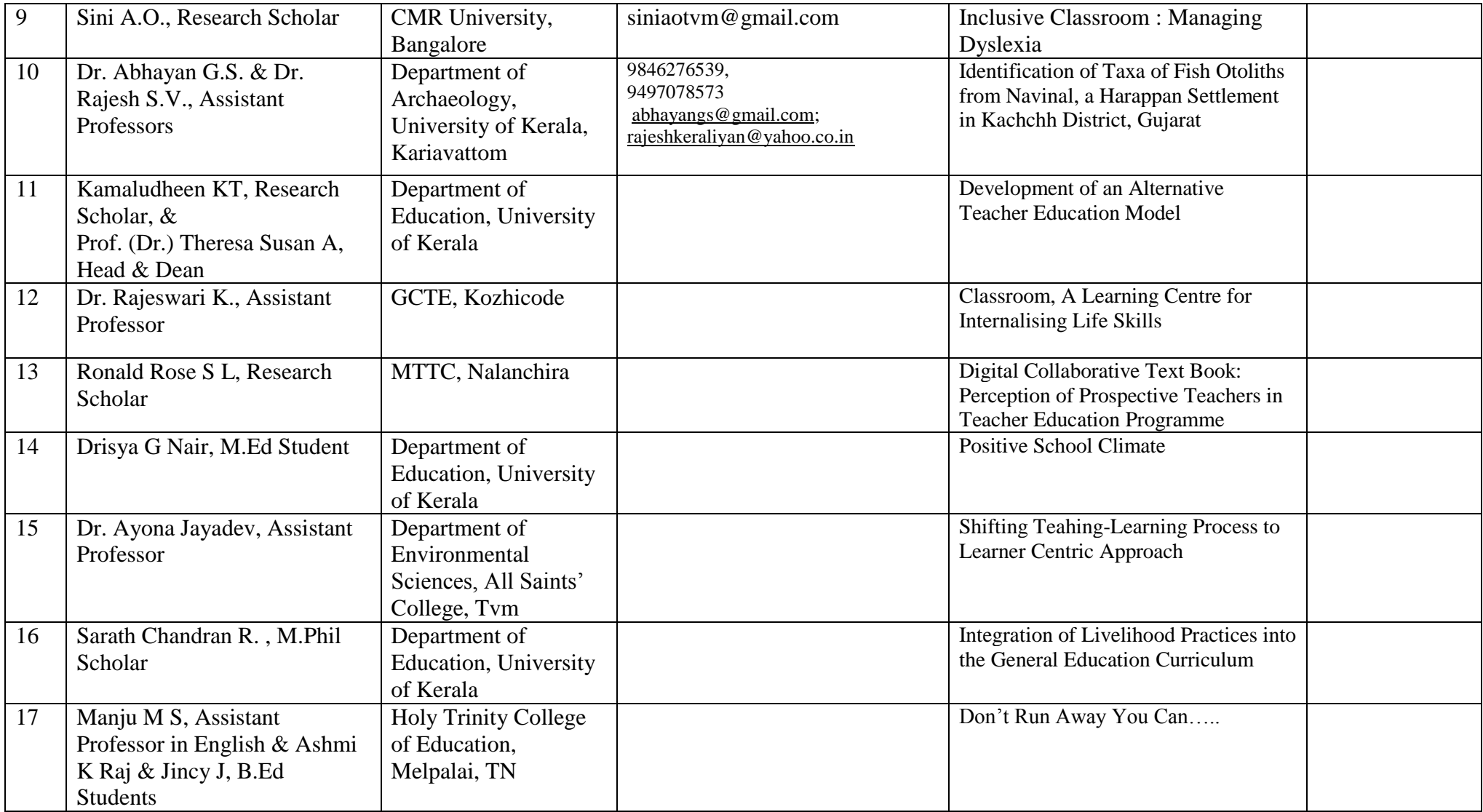

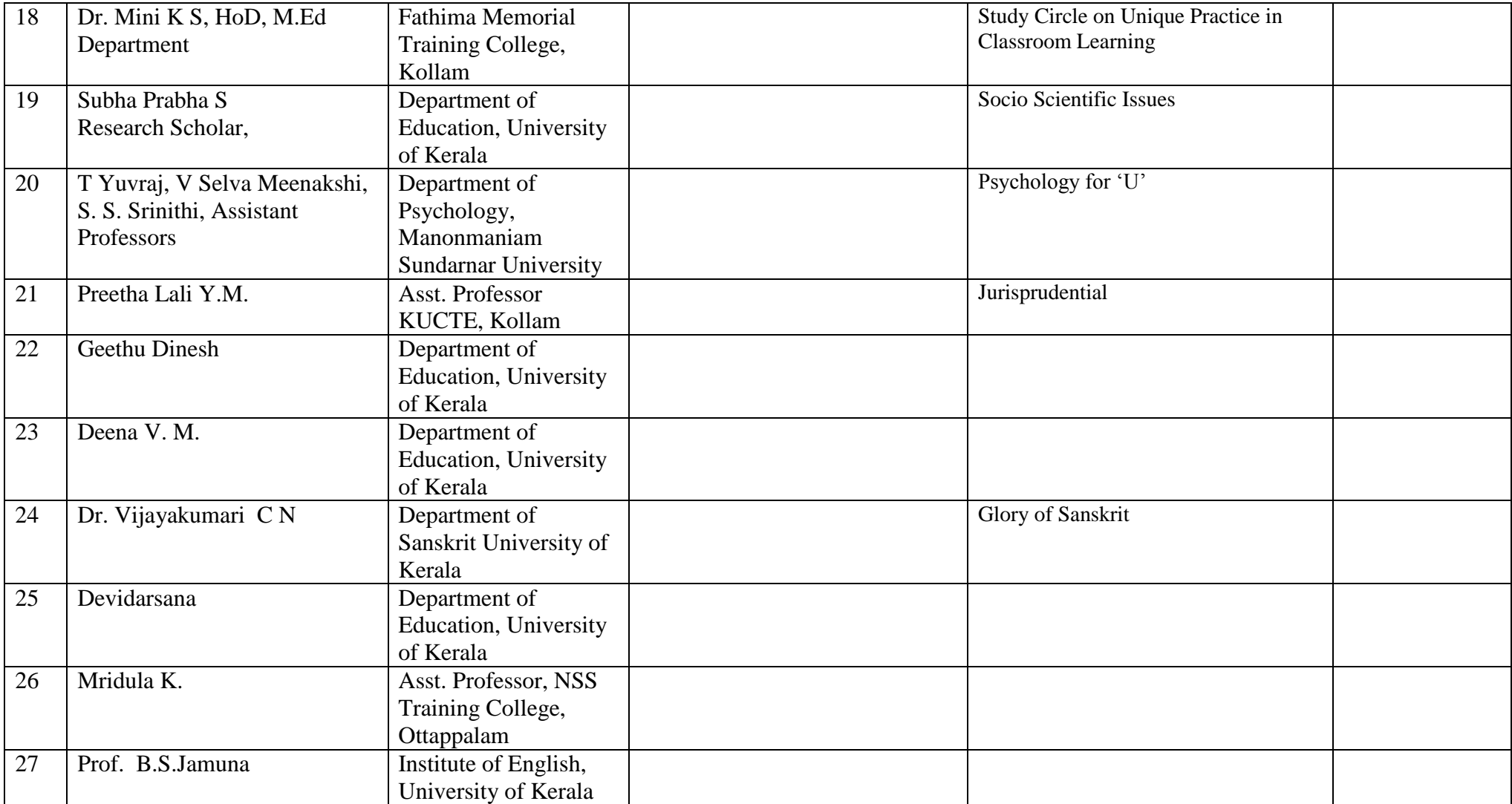

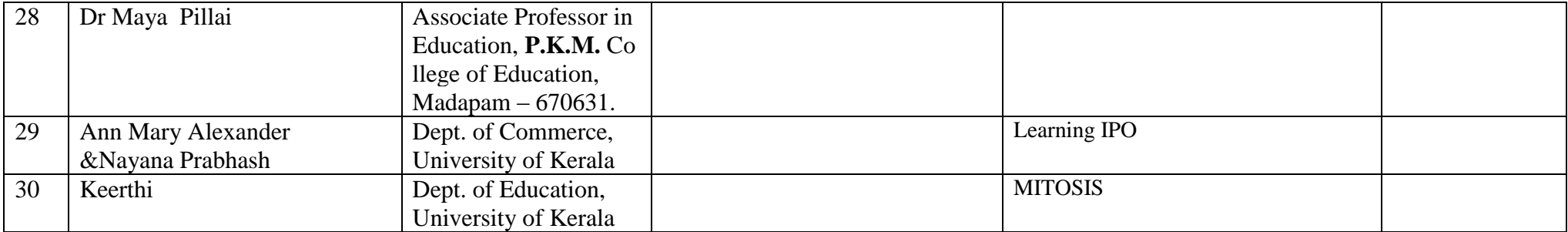

### A few Posters displayed

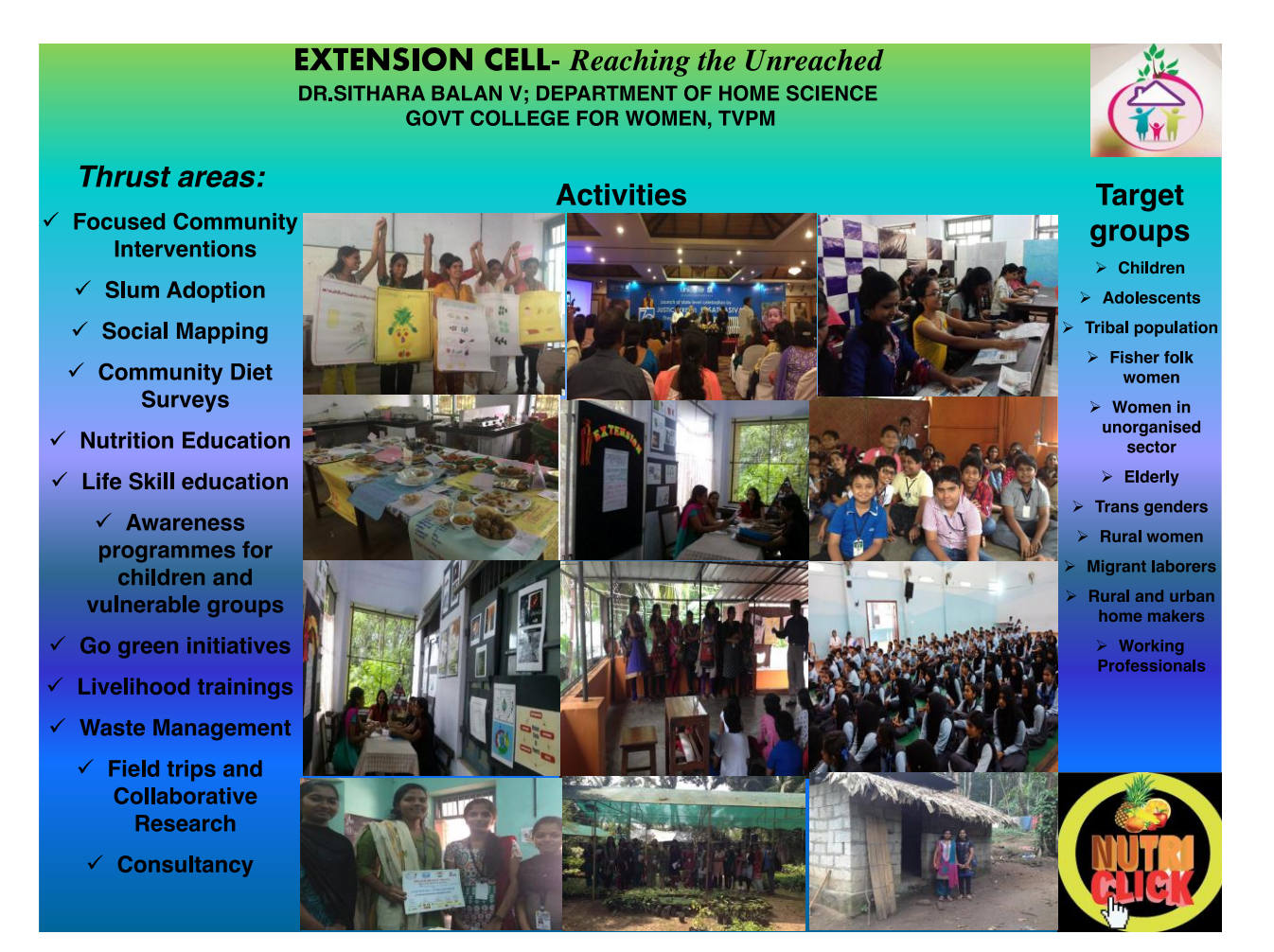

### **Using ' Y** NAS**n**A **DATA' for Iaqu iry bsed le f r ning o Energy and Earth Science**

Chandrasenan,Divya, Fulbright-Nehru Visiting Scholar National Space Science Technology Centre, University of Alabama in Huntsville, USA

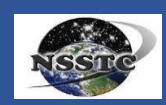

#### **Abstract**

**UAHuntsville** 

The present poster is trying to introduce an educational tool<br>publicized globally by The National Aeronautics and Space<br>Administration (NASA) for eduators to use it at different levels of<br>education. Through the use of MND' viewer, you can create a variety of charts, plots, and graphs to explore the Earth system and answer research questions. MY  $\vert$ lesson plans, tools, and resources.

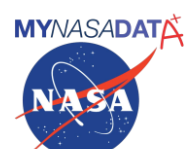

#### **Introduction**

MY NS A DATA (MND)'s tools allow anyone to acess realANS A MY NS A DATA (MND)'s tools allow anyone to acess realANS A<br>Earth si ence data. Through the use of MND's Live Access Server<br>(LAS) data viewer, you can create a variety of charts, plots, and<br>graphs to explore the Earth syste MY NASA DATA is also ideal for the classroom, offering a large<br>number of lesson plans, tools, and resources. Here is a sample<br>lesson for the Elementary School students provided by the<br>MyNASAData which could be practiced by

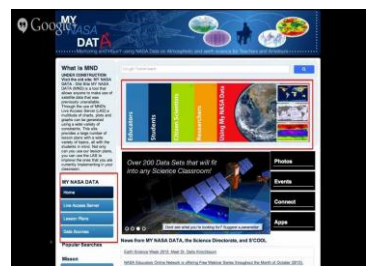

#### **Contact**

Dr.Divya C.Sena Fulbright-Nehru Visiting Scholar<br>National Space Science Technology Centre<br>University of Alabama in Huntsville, USA<br>mail2divyacsenan@gmail.coml

#### **Investigating Nitrogen Dioxid MY NASA DATA Lesson**

- Purpose:<br>Students will investigate Nitrogen Dioxide levels in the atmosphere
- during a one year time span.

Grade Level: K – 2 Estimated Time for Completing Activity: One 30-minute class period.

#### **Lesson Links:**

Live Access Server (Advanced Edition)

## **Learning Outcomes:**

Students will observe Monthly Tropospheric Total Column NO2

data<br>Students will evaluate changes in the tropospheric NO2 levels<br>Students will draw conclusions about what factors around the<br>world effect NO2 levels (season, population, industry, etc)<br>Students will inter specific cause

#### **Prerequisite**

Knowledge of longitude and latitude

ledge of basic directional words

Knowledge of continent names and basic location

#### **Background:**

Humans can have a huge impact on air quality. Nitrogen Dioxide is<br>created and emitted into the atmosphere by products such as:<br>automobiles, outdated gas stoves and heaters, fires, and tobacco<br>smoke. These are not the only

Carbon Monoxide is a harmful gas with reddish-brown color and<br>sharp odor. It is harmful if inhaled because it irritates eyes, nose,<br>throat, and lungs. High exposure may cause chronic bronchitis or<br>asthma and increased risk

#### **Procedure:**

- 1. To gain Access the Live Access Server (Advanced Edition) click on the link found in the lesson links section above.. 2. If you are not automatically prompted with parameter choices
- click on, Atmosphere, Air Quality, and then select select
- Monthly Tropospheric Total Column NO2 (OMI) . 3. Above the Navigation map to the left of the screen, click on the double downward arrows and select a region of interest.
- 4. Change the date range to Jan 2008.<br>5. Be sure to c ick on the radio bt ton next to 'Update P ot' to see
- your chang<del>b</del>s made.<br>
6. Click the b tton f om the top menu that says 'Compare' and a<br>
window will appear with 4 possible maps.<br>
7. You will now be able to view January, April, July, and October
- on separate maps.<br>8. Keep the first map with the date of 2008 Jan.
- 9. Click on the date change menus beneath each following map and choose the next month from themenu. Keep the year
- 
- 2008 the same for all 4 maps. 10. You should now have 4 maps within 2008 from different months.
- 11. Respond to the prompts under the Questions section.

#### **Questions:**

- 1. Determine the regions with highest NO2 values for each month.
- 2. Determine the regions with lowest NO2 values for each mo
- 3. Determine the regions with consistent NO2 values throughout he year.

#### **Extensions:**

**Brainstorm ideas about why certain areas may have higher NO2 concentration than others.**

**Conclusions** A **2. What areas have the biggest change in concentration? What might cause the sudden change?**

#### **Conclusion**

Earth Science, Energy , Climate Change Science etc should be learned through experiential inquiry learning approaches. The purpose of a NASA 's Educational resources is to help teachers<br>learn about and use NASA's educational resources in their teaching learning process. Our students can be transformed into scientists , by enabling the use of educational resources in our<br>classrooms. Also the data collected by the students can be used<br>for basic research. Educators should equip themselves using such<br>educational tools for creati

#### **References**

5. https://mynasadata.larc.nasa.gov/other-nasa-data/

1. https://mynasadata.larc.nasa.gov/ 2. https://www.nasa.gov/education/esteem 3. https://mynasadata.larc.nasa.gov/science\_projects/ 4. https://mynasadata.larc.nasa.gov/lesson-plans/lesson-plans-elementary-educators/?page\_id=474?&passid=117

# Initial Public Offering-IPO

! **Initial'public'offering** lis !the !process !by !which !a !private !company !can !go !public !by !!!!! sale lof lits lstocks !to !general !public. !

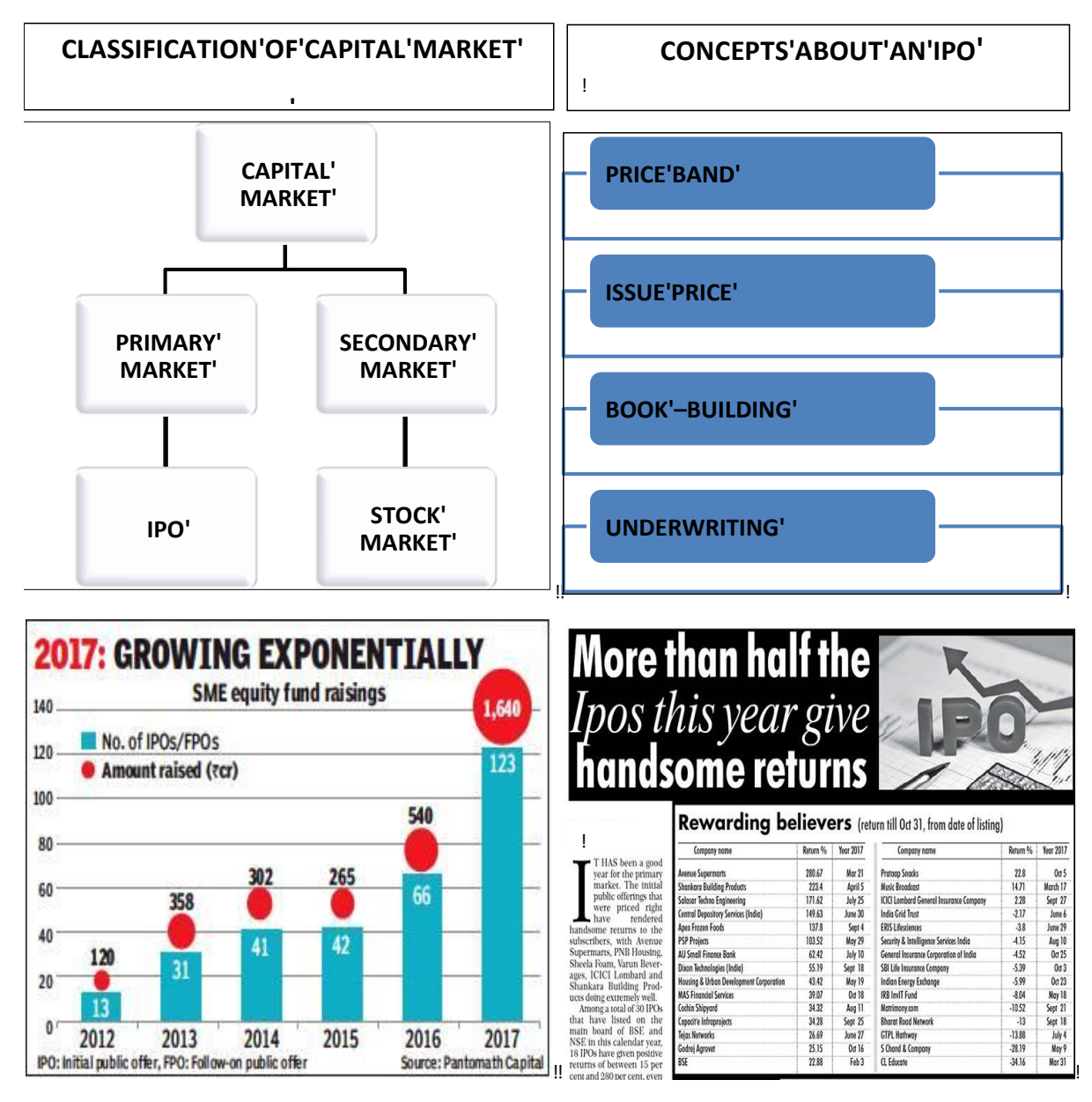

!! ! Ann!Mary!Alexander!&Nayana!Prabhash,!M.Phil!Scholars,!Department!of!Commerce,!University!of!Kerala!

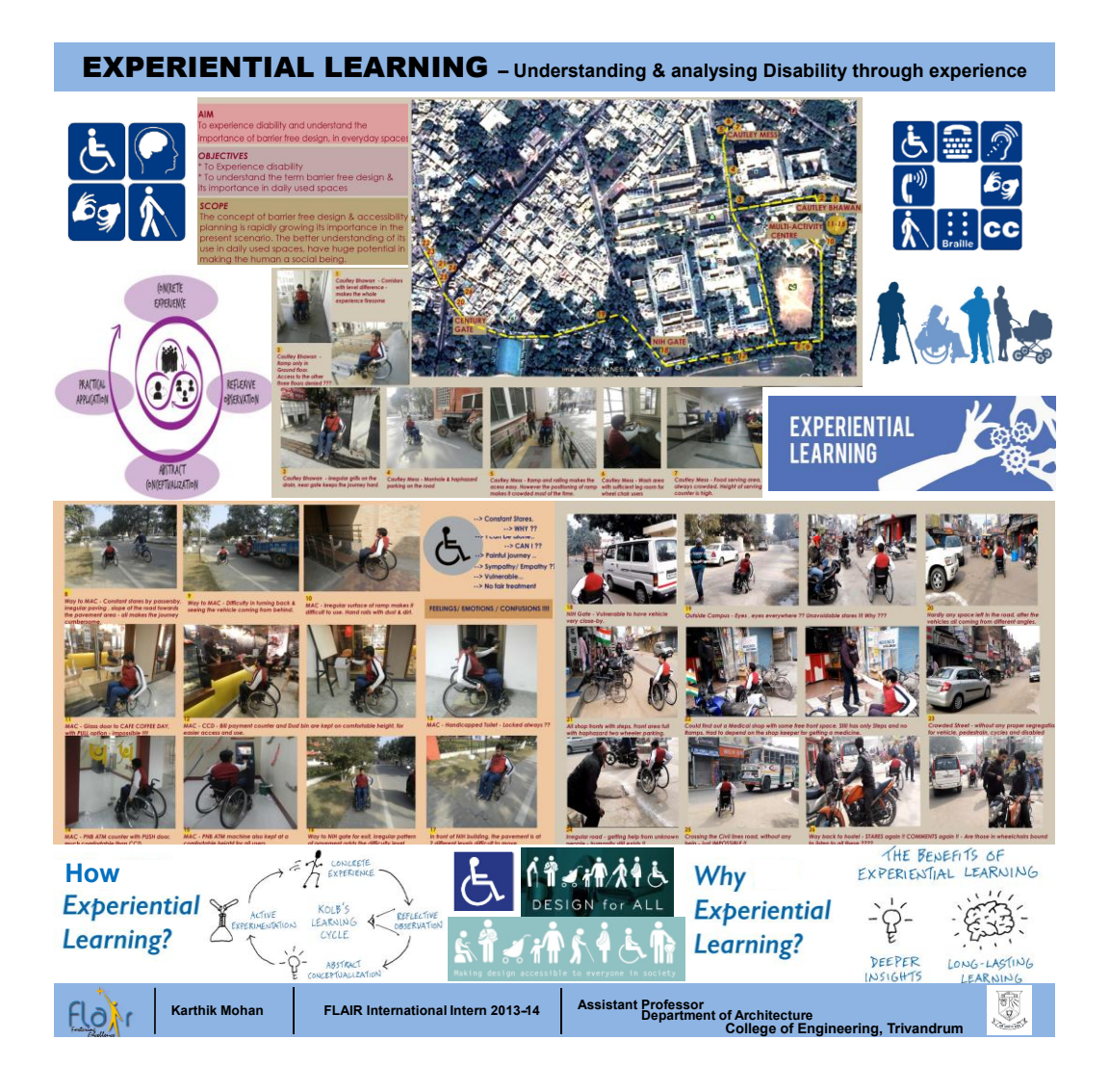

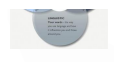

# **Reprogramming the self through NLP Perceptual Positions : A Creative Constructive Approach**

Dr Mridula K., Assistant Professor, NSS Training College, Ottapalam<br>Affiliated to University of Calicut

### **Introduction**

We are living in a world of violent extremism; terrorism and related humanitarian crisis. These are the challenges which countries worldwide face today. The blooming buds of the nations are to be pruned to possess values and life skills along with their pedagogic knowledge and skills. The affective domain has to be addressed with due importance as that of cognitive domain. It<br>has become the need of the hour of any nation to nurture a<br>generation upholding humanitarian values. This is possible only<br>through incorporating reflective prac

mougn incoloration perfective packages incorporating reflective<br>NCF-2005 and KCF-2007 advocates incorporating reflective<br>practices in classroom teaching and learning and linking<br>classroom activities with real life situatio

thinking Neuro-linguistic programming (NLP) has profound implications in teaching and learning (Kudliskis, Voldis, 2014).

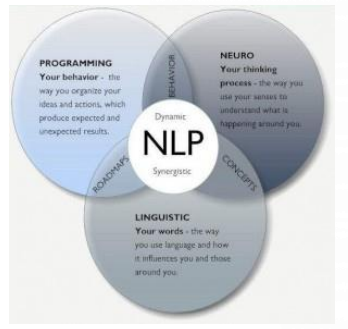

#### **NLP Perceptual Positions**

**RESEARCH POSTER PRESENTATION DESIGN © 2015 www.PosterPresentations.com** Perception is the organization, identification and interpretation of<br>sensory information in order to represent and understand the<br>environment. Perceptual Positions or Triple description in Neuro-<br>linguistic Programming (NL me oner person as well as a neural observe when broadens<br>ones perceptions in relationships. They are First (The self),<br>Second (The other), and Third (The observer) Perceptual<br>Positions. It improves ones understanding of ot positions and discover Nlp presuppositions without much effort. Just as he upholds his needs and wants he becomes flexible to

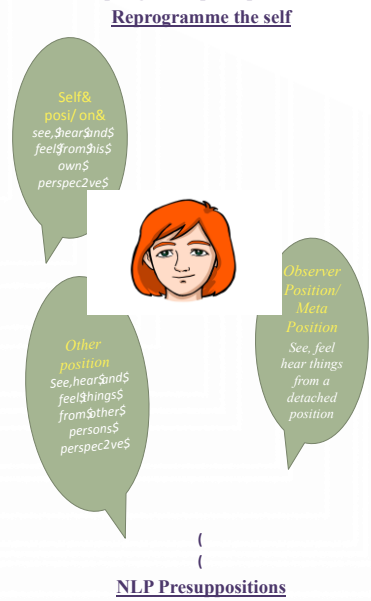

- 
- 
- 
- 
- 1. The map is not the territory.<br>
2. Having choice is better than not having choice.<br>
3. Have respect for the other persons map of the world.<br>
4. Every behaviour has a positive intention.<br>
5. The meaning of the communicati
- them. 7. Mind and body form <sup>a</sup> system. They are different expressions
- 
- 8. We process all information through our senses.<br>9. Modeling successful performance leads to excellence.<br>10.If you want to understand –Act.<br>11.Genuine understanding comes from experiencing.<br>11.Genuine understanding comes
- 
- 
- 
- 13.We are always communicating.

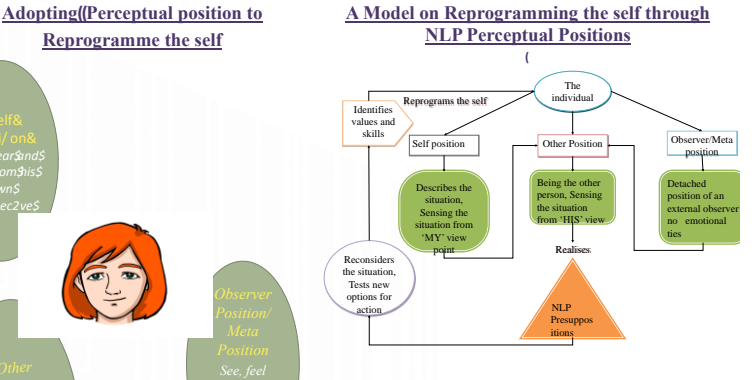

#### **Perceptual Positions and Education**

Teachers can identify the areas in course books were the learners<br>can be given chances 'to be in the shore of sometomy contenting'. Simple situations can be provided in the carlier<br>stages. Practicing perceptual positions e reflections of which could be visualized in their deeds. Perceptual<br>positioning promotes reflective thinking which facilitates<br>introspection and reprogramming the self.<br>Being in the first position is almost like a SWOT ana

provides the opportunity to better understand oneself, his strengths, weakness opportunities and threats in proceeding further. It helps him to restructure and reprogram himself in a better fashion. Being in the second position, enables one to empathize, the feelings and emotions of others. Thinking and viewing things in the second persons perspective makes one flexible, adapt to situations, and to res being alont to sutuations, and to respect and consider his leilow<br>beings. The information one gathers while experiencing the first<br>and the second position is the 'real knowledge'. Being in the third<br>position, 'the meta' po **Ferceptual Fositions and Education**<br>Teachers can identify the areas in course books were the learners<br>can be given chances 'to be in the shoot of someone or<br>something'. Simple situations can be provided in the carier<br>sta NLP presuppositions are the principles which form the foundation of NLP. Practicing perceptual positioning helps one to identify serengths, we achieve the opportunity to better understand oneself, his terms in proceeding t

*learning. London:Kogan Page.*<br>Carey, J., Churches, R., Hutchinson, G., Jones, J., & Tosey, P. (2010). *Neuro-linguistic* 

programming and learning: Teacher case studies on the impact of NLP in education.<br>Reading: CFBT Education Trust. CFBT Education Trust.<br>Terry, R. & Churches, R.'. (2009). The NLP toolkit: activities and strategies for<br>teach